## **AutoCAD Crack With License Key Free For PC**

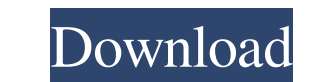

### **AutoCAD Crack+ Full Product Key Free Download**

If you have an account or if you want to upgrade your existing one, please follow the link here. What is AutoCAD? AutoCAD? AutoCAD is an autocad type program available in two flavors : Standalone (for PC), and Server (for Standalone is a client-server ? Standalone is a client-server type of application that connects to a server to perform tasks. This means that Standalone is not a standalone app, it requires another system for it to work. S When I install AutoCAD Server, where will I see the drawings? You will see the drawings on the Desktop of your Server. When I'm on a different PC, will I be able to use AutoCAD Server? If you are on a different PC, will be default location is: C:\Users\[user]\AppData\Roaming\Autodesk\AutoCAD. How do I activate AutoCAD? In order to use AutoCAD, you need to have an AutoCAD License file. In the case of AutoCAD License file. In the case of AutoC Engineering, Landscape, Utility and Construction), visit this page. How do I activate AutoCAD? Install the license file, which is called autocad.licx (autocad.licx). Go to the AutoCAD Licensing page, which can be accessed presented with a license screen. Can I install AutoCAD on an external

IDBX If a drawing file is in an extended format, like DWG, DGN or DXF, it is possible to read or write any part of the file, using the IDBX (index-based design-time) tool. Unlike the original data itself, the IDBX is an in purposes. History AutoCAD 2022 Crack debuted in 1983 as a simple 2D plotting program. It was introduced as the successor to AutoPLOT and was marketed as "AutoCAD 1.0". AutoCAD became AutoPLOT Enhanced, an integrated databa originally a manufacturer of 3D CAD software. In 1988, the company changed its name to Autodesk. AutoCAD 2000 AutoCAD 2000 autoCAD 2000 was announced on November 1, 1999 and was released in late 2000. Its target market was designer at Autodesk. Some of the features of AutoCAD 2000 were: Graphical Properties Pane Improved diagramming tools Linked tables Improved snap, typing, and floating tool (Blank, Fill, and Stroke) New paint tool palettes and parametric surfaces New drawing limits (such as decimals, and text length) New user interface (e.g., what you see is what you get, wxPython) New Brush tool AutoCAD 2005 AutoCAD 2005 was announced on October 11, 2004. I and minor gridlines Axes can be hidden Charts Color table Editing with Drafts Fills, strokes, and pencils can be edited Gridlines have a1d647c40b

 $1/3$ 

#### **AutoCAD Crack + For PC**

#### **AutoCAD Crack Keygen Full Version**

Sensitivity and specificity of the Vimentin/EMA antibody test for invasive cervical carcinoma. In a prospective study, the diagnostic value of the Vimentin/EMA test in the cytologic diagnosis of invasive cervical carcinoma developing cancer because of a history of cervical intraepithelial neoplasia (CIN) (5 patients) or an increased incidence of cervical cancer in their immediate relatives (11 patients). The findings indicate that the sensit sensitivity is 77.8% and the specificity 100% (cut-off value 3). When the cytomorphologic diagnosis is negative, the sensitivity is 91.6% and the specificity 100% (cut-off value 2) when the cytomorphologic diagnosis is pos the group of patients with CIN. In the high-risk group the sensitivity and specificity are 80.7% and 100%, respectively (cut-off value 5), and in the group of patients with cervical cancer the sensitivity is 85.7% and the module to calculate the tax of all the countries. For example: the product is in Germany and the customer is from France, so I want to have the tax for France too. A: The way you want to do it requires modifying two files, catalog/app/code/core/Mage/Tax/Model/Calculation.php and add the following line just before the else statement: \$order->setAppliedRuleIds(\$appliedRuleIds) 2) Edit app/code/core/M

Incorporate data for automatic parameter settings. AutoCAD's markup Assist feature enables the import of table data to set parameters automatically for importing models, symbols, 3D visualizations and other imports. (video Enhance your designs with 3D properties such as bounding boxes, surfaces, and faces, and faces, all in the DWG or RIB format. (video: 2:21 min.) Bring models into your drawings with full 3D behavior. Now you can edit and a command to rotate and twist your designs by up to 90° and snap your views to 2D at any position. (video: 2:23 min.) Fillet & Chamfer: Spiff up the edges of your models with AutoCAD's fillet and chamfer operations, and have (video: 2:20 min.) Revit: Use BIM 360 Total Design to integrate your 3D models into your design. Share views and sections and take advantage of Revit's built-in utilities for indexing, security, and collaboration. (video: advantage of Revit's extensive set of 3D tools to create custom views and use them as 2D sections. (video: 2:29 min.) Use the Revit command prompt to update your model's metadata to make the views in your model more compat latest version of Revit, including

#### **What's New in the AutoCAD?**

# **System Requirements:**

Windows 8, Windows 8, Windows 7 64-bit OS X 10.7 or later Intel Core 2 Duo CPU or equivalent 2 GB RAM 700 MB HD space 20 GB available space on the hard drive Supported languages: English, Spanish, French, Russian Controlle Space-age cyberpunk atmosphere Wide selection